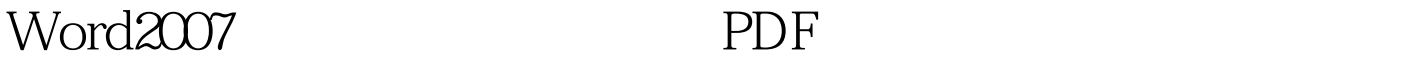

https://www.100test.com/kao\_ti2020/251/2021\_2022\_Word2007\_E 7\_9A\_c97\_251743.htm 我们已经习惯了使用Word来编辑文档, excel where  $\sim$  Word words a set  $\sim$ Word2007 Word2007 Word2007 Word2007 word2007 and all the set of the set of the set of the set of the set of the set of the set of the set of the s 表设计图表布局图表格式。所有的内容Word均独立完成,不 Excel 1.

 $XY$ word and  $10$ 

 $\frac{1}{2}$  ,  $\frac{1}{2}$  ,  $\frac{1$ 

 $100Test$ www.100test.com